v

Modelab Introductory *Technical videos*

Modelab Introductory Vector Fundamentals Mesh Geometry (12:4

Understanding Geometry, **Transformations** and Intersections (2hrs)

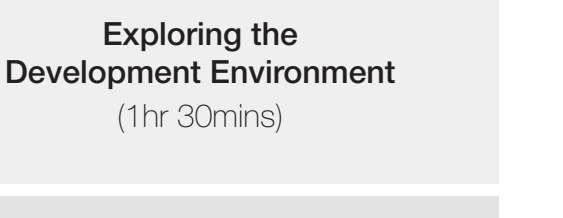

Modelab introductory Modelab Panelling Sur Field Fundamentals(7 [Expressions\(12:20\)](http://vimeo.com/60604981)

Demonstrating Controllers, Samplers and Fields  $(1hr)$ 

> Modelab Data Tree V Tree Statistics and Vist [Tree Dimensions \(8:29\)](http://vimeo.com/60617011) [Tree Menu \(11:16\)](http://vimeo.com/60594155) [Path Mapper \(10:01\)](http://vimeo.com/60551351)

Travelling Salesman -Travelling Salesman -Travelling Salesman -

Embedding Material L EML - Tensile and Rig EML - Bending and H EML - Equilaterals an **EML** - Point Distrubut

Thinking Topologically and Weaverbird () Data Ecologies in Fire

[LazyCutter](http://vimeo.com/19460670) (0:45)

**Controlling Data Structures:** Visualisation, Path Objects and Matching (1hr 30mins)

Introducing Parameter Space, Data Types and Functions (1hrs 50mins)

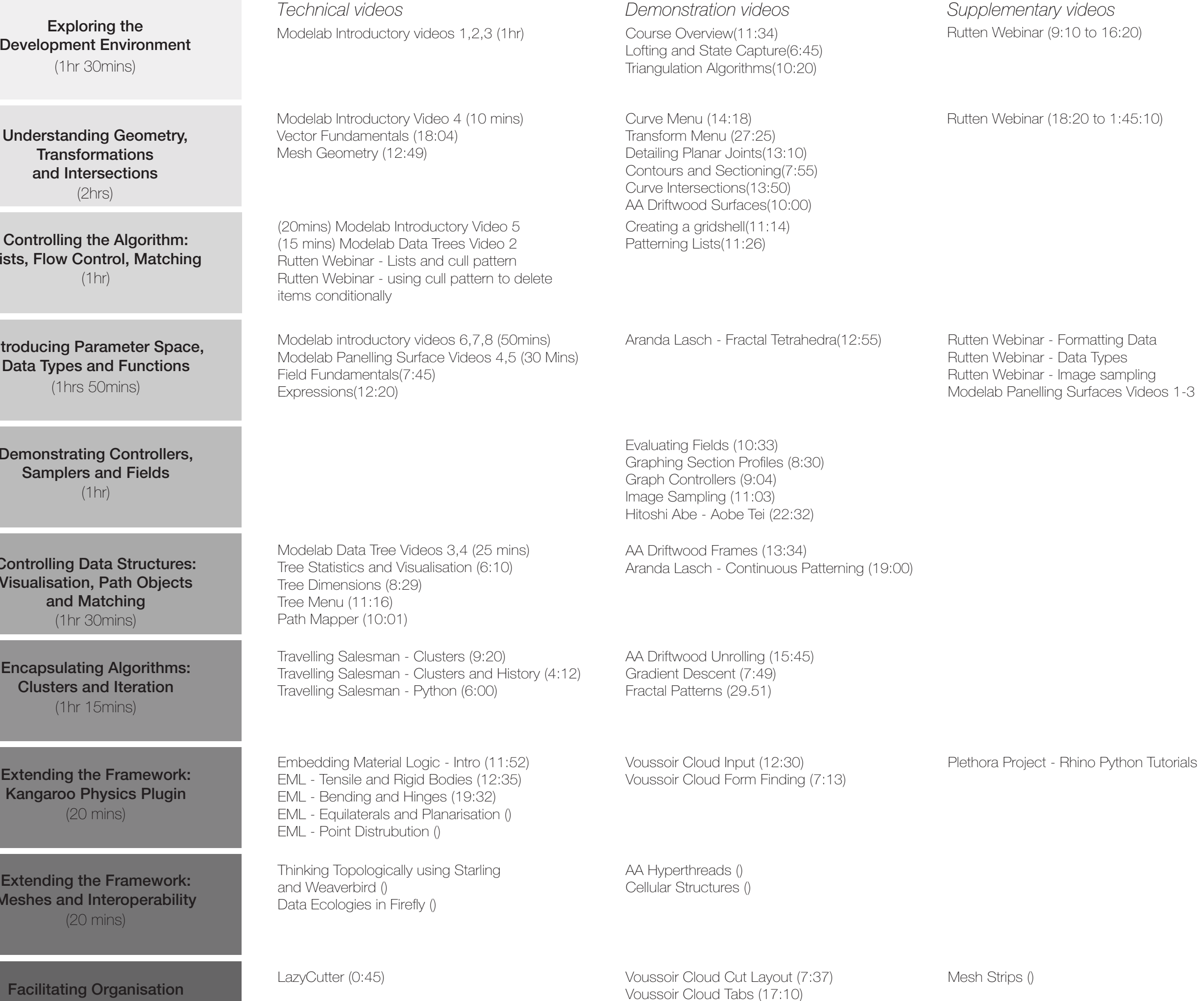

**Facilitating Organisation** and Management (25 mins)

(20mins) Modelab Int (15 mins) Modelab Da Rutten Webinar - List Rutten Webinar - using [items conditionally](http://vimeo.com/28175502#t=3451)

Controlling the Algorithm: Lists, Flow Control, Matching (1hr)

FACULTY OF ARCHITECTURE, BUILDING AND PLANNING UNIVERSITY OF MELBOURNE

Encapsulating Algorithms: Clusters and Iteration (1hr 15mins)

We encourage others learning or introducing computational design concepts to use these resources. If you are using these within an institution please let us know. We'd like to get your thoughts on the content and see the outcomes.

> Kangaroo Physics Plugin (20 mins)

Extending the Framework: Meshes and Interoperability (20 mins)

The Morning Line Cut Layout ()

## This spreadsheet lays out the online tutorial content for the Studio AIR design subject in the Architecture, Building and Planning Faculty of the University of Melbourne.

Custom content developed and presented by Gwyllim Jahn

*Creative team:* Stanislav Roudavski, Course Coordinator David Lister, Senior Tutor

*Links:* Ex-Lab (http://www.exlab.org/) Elseware (http://elsewarecollective.com/)

### *Additional credits:*

Additional content was sourced from ModeLab collective (http://lab.modecollective.nu/) a webinar from Grasshopper creator, David Rutten and Atelier Panda (http://www.atelierbinturong.com). All content is freely available online. We thank and credit these contributors.

#### *Use by others:*

## *Notes:*

 $ex$ - $\overline{a}$ 

The video tutorials that we have put together are intended to demonstrate the use of particular Grasshopper components or geometry and programming concepts in the most interesting and architecturally relevant ways as we can manage. In some cases this is done within larger definitions (that are not explained) or using more sophisticated data structuring (again, that is ignored in the demonstration). This is intentional and we hope, not too frustrating. At these points in the videos later tutorials are sometimes mentioned (for you to skip too if the frustration gets too much) or simply the technical topics which will shed more light on the subject.

Our experiences with developing content and delivering it a workshop or studio environment have taught us that without some of this compromise, initial exercises can be incredibly uninspiring and unexciting. To inject this inspiration into the introduction of the design environment we have taken some of the most inspiring and exciting design projects of late and 'reverse-engineered' them (although they are not perfect imitations). We would appreciate your feedback if specific areas do still promote confusion.

# **elseware**collective